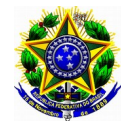

SERVIÇO PÚBLICO FEDERAL UNIVERSIDADE FEDERAL DE PERNAMBUCO Centro Acadêmico do Agreste Programa de Pós-Graduação em Engenharia Civil e Ambiental - Curso de Mestrado

O Programa de Pós-Graduação em Engenharia Civil e Ambiental torna público o presente documento, através do endereço eletrônico **http://www.ufpe.br/ppgecam**, contendo as normas do **Edital de Abertura para Seleção de Alunos em Disciplinas Isoladas – Ano Letivo 2019.2**, áreas de "Estruturas e Materiais" e "Tecnologia Ambiental" do curso de Mestrado Acadêmico:

#### **1. Inscrição**:

1.1. Serão aceitas inscrições de graduados de cursos superiores reconhecidos pelo MEC das áreas de Ciências, Tecnologias e Engenharias.

a) Graduados de outras áreas poderão solicitar sua inscrição, a qual será analisada pelo professor responsável pela Disciplina, que emitirá parecer sobre a aceitação ou não do candidato.

b) Poderão ser aceitas inscrições em Disciplinas do Programa de Pós Graduação de alunos oriundos de outros Programas de Pós-Graduação, a critério do Colegiado de Curso, os quais ficarão submetidos aos mesmos prazos e processo de avaliação dos Alunos Disciplinas Isoladas.

c) A inscrição será feita por Disciplinas dentre aquelas constantes no elenco de Disciplinas oferecido a cada semestre letivo pelo Programa de Pós Graduação.

d) O candidato poderá se inscrever no máximo em 2 (duas) Disciplinas Isoladas.

1.2. Serão aceitas também inscrições de graduandos dos cursos de Engenharia Civil da UFPE com previsão de conclusão do curso para **2019.2**.

1.3. A inscrição, acompanhada da documentação, será examinada pelo Docente da Disciplina que indeferirá aquelas que não se enquadrem nas exigências do Edital de Abertura de Inscrição de Alunos em Disciplinas Isoladas e será responsável pela análise e aprovação da inscrição.

1.4. Documentação exigível para a inscrição nas disciplinas isoladas:

a) ficha de Inscrição preenchida, na forma do Anexo I;

**b) Comprovante de pagamento da taxa (original) no valor de R\$ 30,00 (trinta reais), por disciplina, conforme boleto (Anexo III). O boleto poderá ser gerado através do endereço eletrônico www.tesouro.fazenda.gov.br. É necessário um comprovante de pagamento para cada componente curricular que irá concorrer ;**

c) cópia do RG, CPF, Título de Eleitor e comprovação da última votação, ou passaporte, no caso de candidato estrangeiro;

d) Comprovante de quitação ou dispensa do serviço militar para os candidatos do gênero masculino;

e) 01 (uma) foto 3 x 4, recente;

f) *curriculum vitae*, no modelo do Currículo Lattes (conforme a Plataforma Lattes do site do CNPq: www.cnpq.br), não sendo necessária documentos de comprovação.

g) carta de motivação, explicando, obrigatoriamente, as razões que levam o candidato a concorrer, o tema que mais lhe interessa (em caso de dúvida, verificar endereço eletrônico http://www.ufpe.br/ppgecam textos explicativos das linhas de pesquisa e áreas de concentração), bem como expectativas em relação às disciplinas do mestrado.

h) cópia do diploma ou comprovante de conclusão do Curso de Graduação;

i) cópia do histórico escolar do Curso de Graduação;

1.5. Os diplomas dos Cursos de Graduação obtidos no estrangeiro deverão ser apresentados com autenticação consular brasileira.

1.6. As inscrições devem ser realizadas, através do endereço eletrônico (*e-mail*) do PPGECAM, [ppgecam.caa@gmail.com,](mailto:ppgecam.caa@gmail.com) com o titulo **Inscrição disciplinas isoladas 2019.2**, anexando toda documentação escaneada **em um único pdf** com no **máximo 5 mb, equivalente a 5.000 kb** de tamanho do arquivo, **não serão aceitos** documentos **online** a exemplo [Google Drive](https://support.google.com/drive/answer/2424384?hl=pt-BR) ou equivalentes.

1.7. A documentação entregue será de inteira responsabilidade do candidato, não se responsabilizando a secretaria do programa pela conferência dos documentos.

#### **2. Seleção**:

2.1. A avaliação dos candidatos, cujas inscrições foram deferidas, será realizada pelo(s) professor(es) responsável(is) pelas Disciplinas, individualmente, constituída pela análise do Currículo e do Histórico Escolar.

2.1.1. Opcionalmente, o professor responsável pela Disciplina, com aceite do Coordenador do Curso, poderá incluir entrevista e prova escrita.

2.2. O professor responsável pela Componente Curricular elaborará parecer final conclusivo, com listagem dos candidatos examinados e habilitados, e suas respectivas médias finais, com classificação em ordem decrescente.

2.3. A seleção dos candidatos estrangeiros inscritos será efetuada de forma idêntica à dos candidatos brasileiros, ressalvados os casos de convênios e acordos internacionais.

2.4. O Coordenador do Curso homologará e divulgará os resultados da avaliação pelos professores responsáveis pelas Componentes Curriculares.

2.4.1. As vagas serão preenchidas pelos candidatos habilitados, até o limite de vagas por Disciplinas, conforme item 3.

#### **3. Vagas**:

3.1. O número de vagas ofertadas segue como exposto na tabela abaixo:

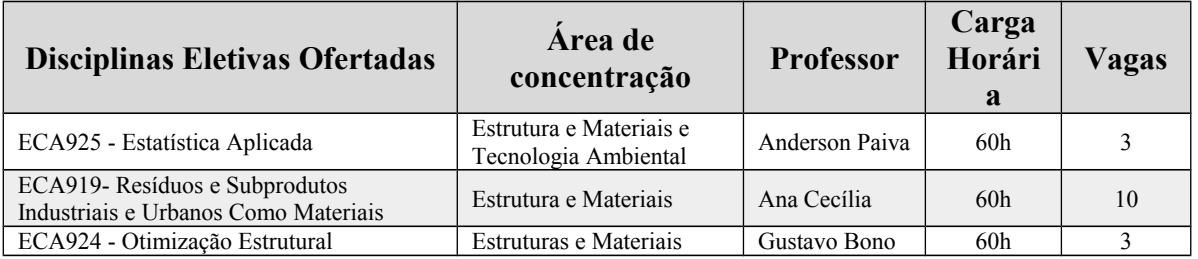

#### **4. Matrícula**:

4.1. Tem direito a matricula como Aluno em Disciplinas Isoladas no Programa de Pós Graduação o candidato aprovado no processo de seleção até o limite de vagas.

4.1.1. A matrícula será feita por Disciplina Isolada.

4.2. A não realização da matrícula na Disciplina Isolada no prazo fixado pelo Colegiado de Curso acarretará no cancelamento da inscrição do candidato.

4.2.1 O Coordenador de Curso poderá, nesse caso e em existindo prazo, convocar o candidato classificado na sequência, de acordo com a listagem definida pelo professor responsável pela Disciplina Isolada.

#### **5. Exame de Seleção e Admissão:**

A Seleção será procedida pelos professores das respectivas disciplinas do Programa.

5.1. A Seleção seguirá o seguinte cronograma:

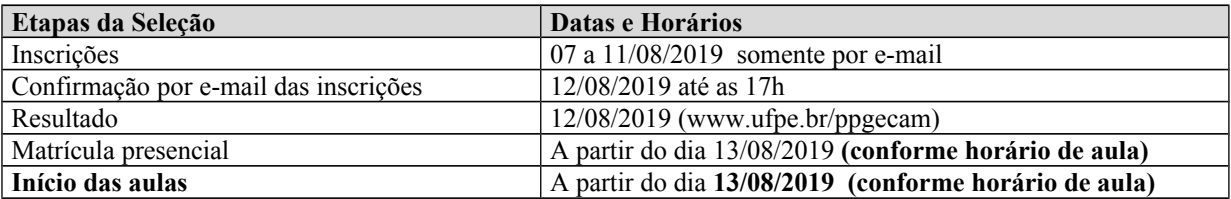

#### **6. Resultado:**

6.1. O resultado da Seleção será expresso de acordo com a nota atribuída à etapa única, classificados os candidatos aprovados, em ordem decrescente, e obedecido o número de vagas.

6.2. Eventuais empates serão resolvidos, sucessivamente, pelo Colegiado do Programa.

6.3. A divulgação dos resultados ocorrerá no endereço eletrônico <http://www.ufpe.br/ppgecam>e no Quadro de Avisos da Secretaria do Programa.

### **7. Disposições gerais:**

7.1. Local de informações, inscrições e realização das etapas:<http://www.ufpe.br/ppgecam>e na Secretaria do Programa de Pós-Graduação em Engenharia Civil e Ambiental, no 2º Andar do Bloco K do Centro Acadêmico do Agreste da UFPE (Rodovia BR 104, Km 59, s/n, Nova Caruaru, 55.014-900, Caruaru-PE, Fone/Fax: (81) 2103.9198 , e-mail: ppgecam.caa@gmail.com

7.2. Os candidatos que faltarem a Etapa Única ou não obedecerem aos prazos estabelecidos neste Edital serão desclassificados da seleção.

7.3. As notas atribuídas aos candidatos, na etapa da Seleção, serão fundamentadas por cada professor do Programa.

7.4. Este edital é publicado no Quadro de Avisos da Secretaria do Programa e disponível no site: [http://www.ufpe.br/ppgecam.](http://www.ufpe.br/ppgecam)

7.5. A realização da inscrição implica em irrestrita submissão do candidato ao presente edital.

7.6. A Comissão de Seleção e Admissão decidirá os casos omissos.

Caruaru, 6 de agosto de 2019

Giuliana Furtado Franca Bono Coordenadora da Pós-Graduação em Engenharia Civil e Ambiental – UFPE

#### **Anexos:**

I – FORMULÁRIO DE INSCRIÇÃO

II – HORÁRIO DE AULAS

III - PROCEDIMENTOS PARA EMISSÃO DO BOLETO BANCÁRIO

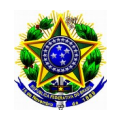

#### SERVIÇO PÚBLICO FEDERAL UNIVERSIDADE FEDERAL DE PERNAMBUCO Centro Acadêmico do Agreste Programa de Pós-Graduação em Engenharia Civil e Ambiental - Curso de Mestrado

## **ANEXO I FORMULÁRIO DE INSCRIÇÃO**

**PROCESSO DE SELEÇÃO PARA DISCIPLINAS ISOLADAS**

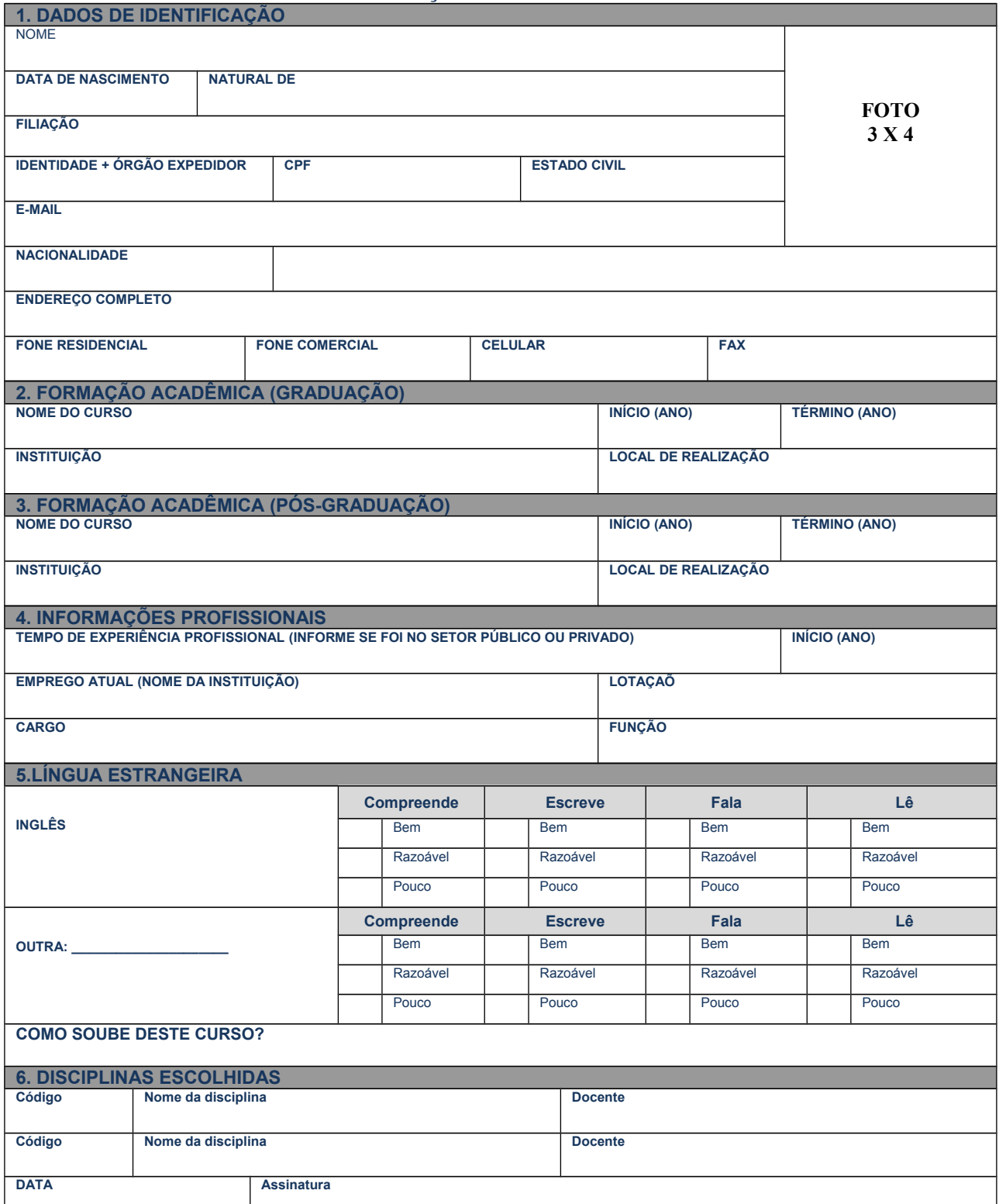

### **ANEXO II Horário de aulas 2019.2**

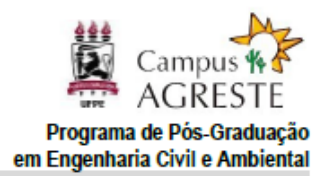

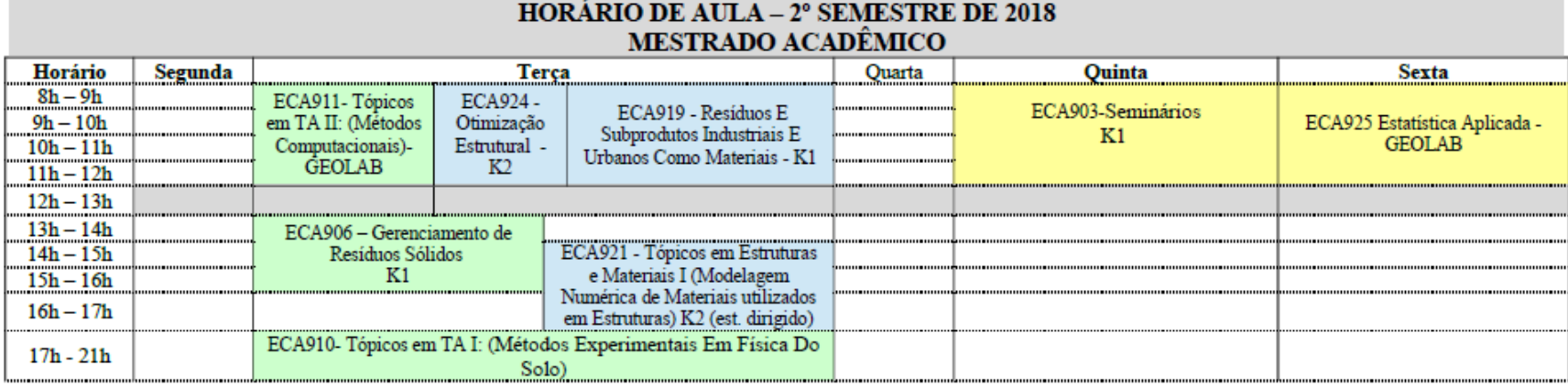

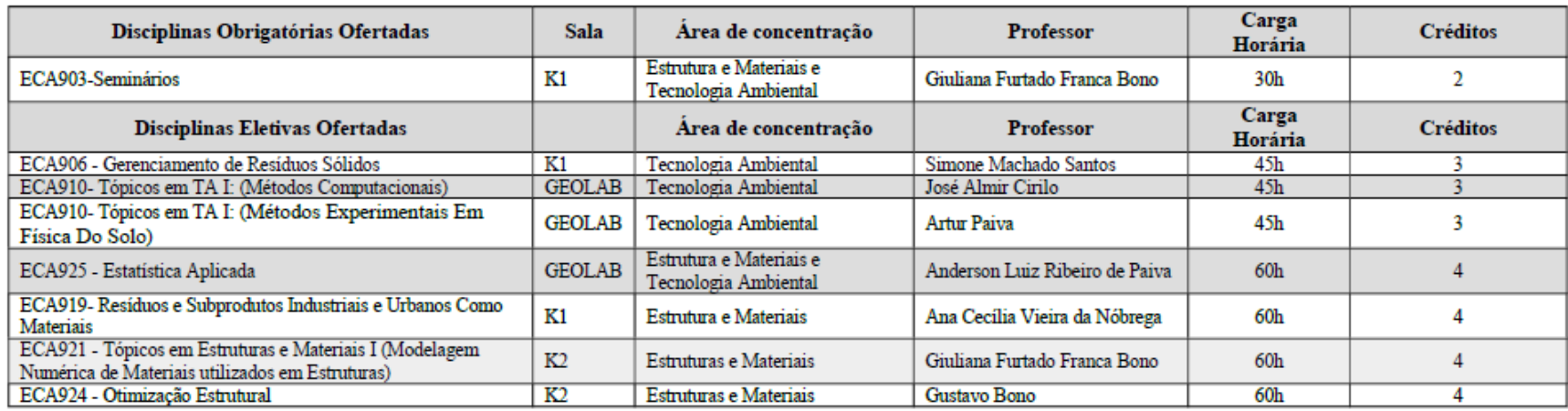

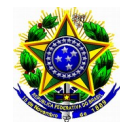

SERVIÇO PÚBLICO FEDERAL UNIVERSIDADE FEDERAL DE PERNAMBUCO Centro Acadêmico do Agreste Programa de Pós-Graduação em Engenharia Civil e Ambiental - Curso de Mestrado

# **ANEXO III**

## **PROCEDIMENTOS PARA EMISSÃO DO BOLETO BANCÁRIO**

 $\bullet$  ACESSE O LINK $\cdot$ 

http://consulta.tesouro.fazenda.gov.br/gru\_novosite/gru\_simples.asp "siafi-sistema de administração financeira" / "Guia de recolhimento da União" / "impressão – GRU simples"

- PREENCHIMENTO CAMPOS (BARRAS AMARELAS) DO BOLETO BANCÁRIO:
- UNIDADE GESTORA (UG) = **153098**
- $\bullet$  **GESTÃO** = 15233 Pró- Reitoria de Pesquisa e Pós-Graduação da UFPE.
- CÓDIGO DE RECOLHIMENTO: **28832-2 serviços educacionais**
- NÚMERO DE REFERÊNCIA da Pós-Graduação em Engenharia Civil e Ambiental = **15309830335004**
- COMPETÊNCIA= Não informar.
- VENCIMENTO = Não informar.
- CONTRIBUINTE DEPOSITANTE = preencher CPF e nome do candidato
- VALOR PRINCIPAL= **R\$ 30,00**
- VALOR TOTAL= **R\$ 30,00**
- Clicar em emitir GRU.
- Pagar em qualquer agência do Banco do Brasil